# <span id="page-0-0"></span>Скрытые марковские модели: Алгоритм Баума-Велча

Aлександр Адуенко

4е апреля 2023

イロト 不優 トイヨト イヨト 一番  $\Omega$  $1 / 13$ 

- EM-алгоритм. Использование EM-алгоритма для отбора признаков в байесовской линейной регрессии.
- Вариационный ЕМ-алгоритм и его использование для вывода в смеси моделей линейной регрессии.
- Ориентированные графические модели и их представление plate notation. Критерий условной независимости d-separation.
- Неориентированные графические модели и их связь с ориентированными.
- Факторные графы и алгоритм Sum-Product для вывода в ациклических графических моделях.
- Скрытые марковские модели и алгоритм Витерби. Алгоритм Max-Sum как обобщение алгоритма Витерби.

### Скрытые марковские модели

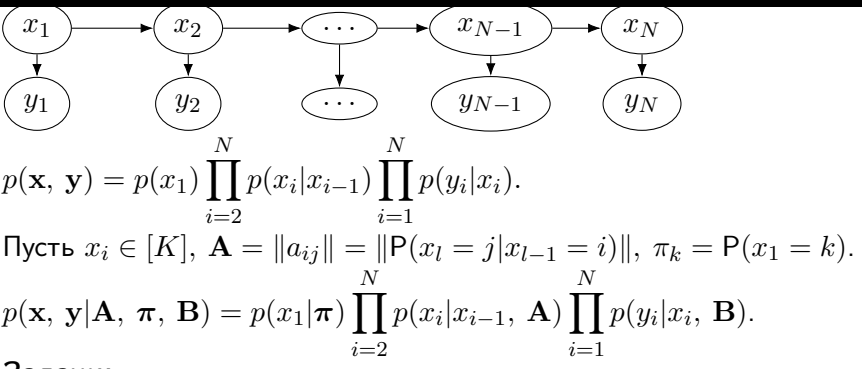

Задачи:

 $p(x_i|\mathbf{y},\; \mathbf{A},\; \mathbf{B},\; \boldsymbol{\pi})$  – алгоритм Sum-Product;  $p(x_i, \ x_{i+1} | \textbf{y}, \ \textbf{A}, \ \textbf{B}, \ \boldsymbol{\pi})$  — алгоритм Sum-Product;  $p(\mathbf{x}|\mathbf{y}, \mathbf{A}, \mathbf{B}, \pi) \rightarrow \max_{\mathbf{x}}$  – алгоритм Витерби / Max-Sum;  $\blacksquare$   $p(\mathbf{x}|\mathbf{y}, \mathbf{A}, \mathbf{B}, \pi)$  – последовательное сэмплирование;  $p(\mathbf{y}|\mathbf{A}, \mathbf{B}, \pi) \rightarrow \max_{\mathbf{A}, \mathbf{B}, \pi}.$ K ロ X K 倒 X X 差 X X 差 X …差 Сэмплирование состояний СММ (HMM)

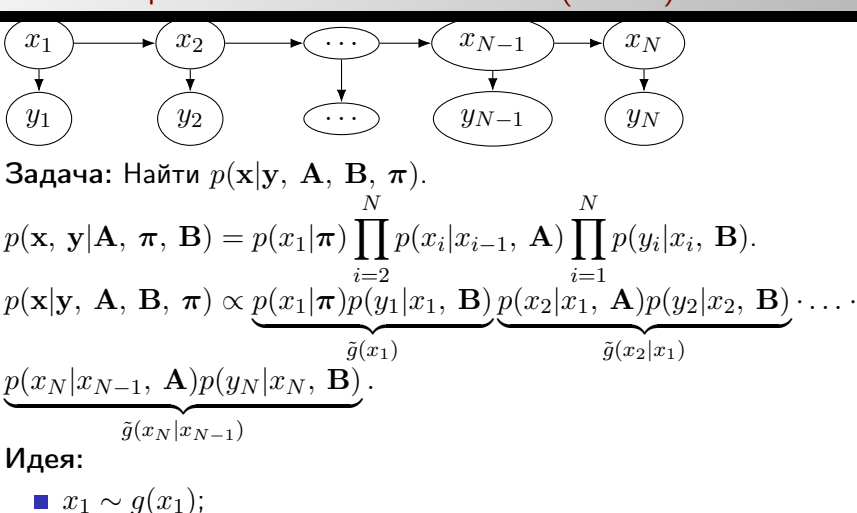

4 / 13

 $\Omega$ 

K ロンス 御 メスミンス ミンニ ミ

 $x_2 \sim g(x_2|x_1);$ 

. .

.  $x_N \sim g(x_N | x_{N-1}).$ 

### EM-алгоритм

Пусть  $D = (X, y)$  – наблюдаемые переменные,  $Z$  – скрытые переменные.  $p(\mathbf{D}, \mathbf{Z}|\mathbf{\Theta}) = p(\mathbf{D}|\mathbf{Z}, \mathbf{\Theta})p(\mathbf{Z}|\mathbf{\Theta}).$ 

 $\bf{B}$ опрос  $\bf{1}:$  как решить задачу  $p(\bf{D}|\Theta) = \int p(\bf{D},\bf{Z}|\Theta) d\bf{Z} \rightarrow \max_{\bf \Theta} ?$ 

Пример 1. у  $=\mathbf{X}\mathbf{w}+\boldsymbol{\varepsilon}, \ \mathbf{w} \sim \mathcal{N}(\mathbf{w}|\mathbf{0}, \ \mathbf{A}^{-1}), \ \boldsymbol{\varepsilon} \sim \mathcal{N}(\mathbf{0}, \ \beta^{-1}\mathbf{I})$  $p(\mathbf{y}, \mathbf{w} | \mathbf{X}, \mathbf{A}, \beta) = p(\mathbf{y} | \mathbf{X}, \mathbf{w}, \beta) p(\mathbf{w} | \mathbf{A}).$  $\log p(\mathbf{y}|\mathbf{X},\mathbf{A},\,\beta^{-1}) \propto -\frac{1}{2}\log\det(\beta^{-1}\mathbf{I}+\mathbf{XA}^{-1}\mathbf{X}^{\mathsf{T}})-\frac{1}{2}\mathbf{y}^{\mathsf{T}}(\beta^{-1}\mathbf{I}+\mathbf{XA}^{-1}\mathbf{X}^{\mathsf{T}})^{-1}\mathbf{y}.$  $EM$ -алгоритм введем  $F(q,\,\mathbf{\Theta}) = -\int q(\mathbf{Z}) \log q(\mathbf{Z}) d\mathbf{Z} + \int q(\mathbf{Z}) \log p(\mathbf{D},\,\mathbf{Z}|\mathbf{\Theta}) d\mathbf{Z} =$  $-\int q(\mathbf{Z}) \log q(\mathbf{Z}) d\mathbf{Z} + \int q(\mathbf{Z}) \log p(\mathbf{Z}|\mathbf{D}, \, \boldsymbol{\Theta}) d\mathbf{Z} + \int \log p(\mathbf{D}|\boldsymbol{\Theta}) q(\mathbf{Z}) d\mathbf{Z} =$ 

 $\log p(\mathbf{D}|\mathbf{\Theta}) - \int q(\mathbf{Z}) \log \frac{q(\mathbf{Z})}{p(\mathbf{Z}|\mathbf{D},\mathbf{\Theta})} d\mathbf{Z} = \log p(\mathbf{D}|\mathbf{\Theta}) - D_{\mathrm{KL}}(q||p(\mathbf{Z}|\mathbf{D}, \mathbf{\Theta})).$ 

Идея  $1\colon p(\mathbf{D}|\mathbf{\Theta}) \to \max\limits_{\mathbf{\Theta}}$  заменим на  $F(q,\,\mathbf{\Theta}) \to \max\limits_{q,\,\mathbf{\Theta}}$ 

Идея 2: Пошагово оптимизируем по  $\Theta$  и  $q$ , то есть  $\begin{array}{l} \textbf{1}\end{array}\mathsf{E}\text{-}\mathsf{mar}\text{:}\ q^s=F(q,\ \pmb{\Theta}^{s-1})\rightarrow \max_q;$ K ロ X K <del>D</del> X K B X X B X B X X Q Q Q Q 2 М-шаг:  $\mathbf{\Theta}^s = F(q^s, \mathbf{\Theta}) \rightarrow \max_{\mathbf{\Theta}}$ .

### Вывод параметров скрытой марковской модели

Example 2.1

\n3aqaua: 
$$
p(\mathbf{y}|\mathbf{A}, \mathbf{B}, \pi) \rightarrow \max_{\mathbf{A}, \mathbf{B}, \pi}
$$

\n7.1

\n9.1

\n1.2

\n1.3

\n1.3

\n2.4

\n3.4

\n3.5

\n4.5

\n5.6

\n7.6

\n8.7

\n9.8

\n1.9

\n1.1

\n2.1

\n3.1

\n4.1

\n5.1

\n6.1

\n7.1

\n8.1

\n9.1

\n1.2

\n1.3

\n1.4

\n1.5

\n1.6

\n1.7

\n1.8

\n1.9

\n1.1

\n1.1

\n1.1

\n1.1

\n1.1

\n1.1

\n1.1

\n1.1

\n1.1

\n1.1

\n1.1

\n1.1

\n1.1

\n1.1

\n1.1

\n1.1

\n1.1

\n1.1

\n1.1

\n1.1

\n1.1

\n1.1

\n1.1

\n1.1

\n1.1

\n1.1

\n1.1

\n1.1

\n1.1

\n1.1

\n1.1

\n1.1

\n1.1

\n1.1

\n1.1

\n1.1

\n1.1

\n1.1

\n1.1

\n1.1

\n1.1

\n1.1

\n1.1

\n1.1

\n1.1

\n1.1

\n1.

イロト (御) (変) (変) (変) (変  $QQ$ 6 / 13

## EM-алгоритм для вывода параметров СММ

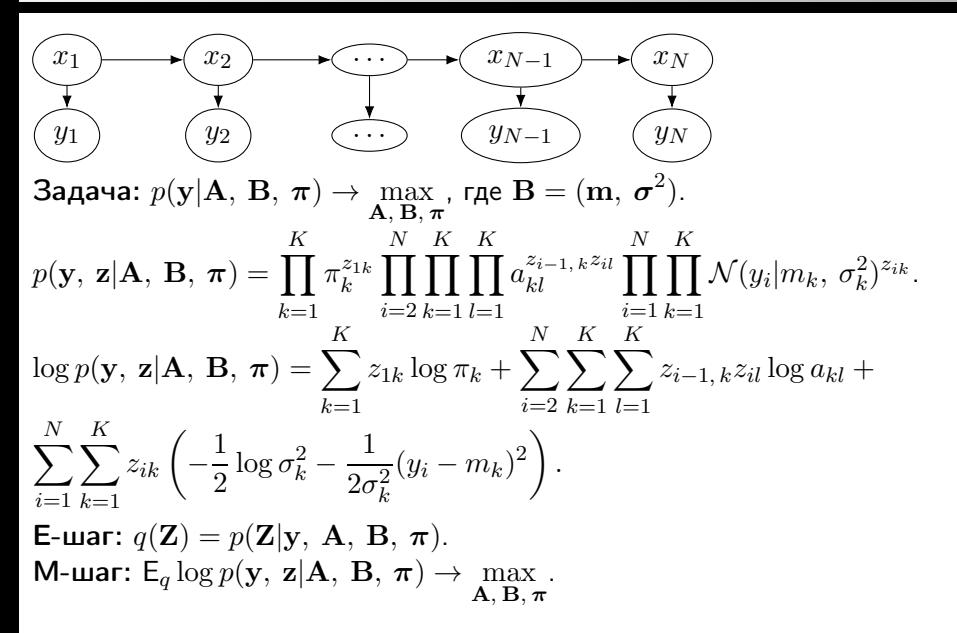

$$
\mathsf{E}_{q} \log p(\mathbf{y}, \, \mathbf{z} | \mathbf{A}, \, \mathbf{B}, \, \pi) = \sum_{k=1}^{K} \mathsf{E} z_{1k} \log \pi_{k} + \sum_{i=2}^{N} \sum_{k=1}^{K} \sum_{l=1}^{K} \mathsf{E} z_{i-1,k} z_{il} \log a_{kl} + \sum_{i=1}^{N} \sum_{k=1}^{K} \mathsf{E} z_{ik} \left( -\frac{1}{2} \log \sigma_{k}^{2} - \frac{1}{2\sigma_{k}^{2}} (y_{i} - m_{k})^{2} \right).
$$
\n
$$
\mathsf{E}_{q} \log p(\mathbf{y}, \, \mathbf{z} | \mathbf{A}, \, \mathbf{B}, \, \pi) \to \max_{\mathbf{A}, \, \mathbf{B}, \, \pi}.
$$
\n
$$
\pi_{k} = \mathsf{E} z_{1k}, \, a_{kl} \propto \sum_{i=2}^{N} \mathsf{E} z_{i-1,k} z_{il};
$$
\n
$$
m_{k} = \frac{\sum_{i=1}^{N} \mathsf{E} z_{ik} y_{i}}{\sum_{i=1}^{N} \mathsf{E} z_{ik}}, \, \sigma_{k}^{2} = \frac{\sum_{i=1}^{N} \mathsf{E} z_{ik} (y_{i} - m_{k})^{2}}{\sum_{i=1}^{N} \mathsf{E} z_{ik}}.
$$
\nBespace: Use respectively. M user?

**Вопрос:** Что требуется знать про  $q(\mathbf{Z})$ , чтобы осуществить М-шаг!

#### Е-шаг

Общий шаг: 
$$
q(\mathbf{Z}) = p(\mathbf{Z}|\mathbf{y}, \mathbf{A}, \mathbf{B}, \pi)
$$
.  
Достаточно:  $Ez_{ik}$ ,  $Ez_{i-1,k}z_{il}$ .

Вопрос: Можно ли воспользоваться алгоритмом Sum-Product для получения E $z_{ik}$ , E $z_{i-1,k}z_{il}$ ?

Begem 
$$
\alpha_k(t) = p(y_1, \ldots, y_t, x_t = k | \mathbf{A}, \mathbf{B}, \pi)
$$
  $\mathbf{A}$   
\n $\beta_k(t) = p(y_{t+1}, \ldots, y_N | x_t = k, \mathbf{A}, \mathbf{B}, \pi)$ .  
\n $Ez_{tk} = P(x_t = k | \mathbf{y}, \mathbf{A}, \mathbf{B}, \pi) \propto P(x_t = k, \mathbf{y} | \mathbf{A}, \mathbf{B}, \pi) =$   
\n $p(y_1, \ldots, y_t, x_t = k | \mathbf{A}, \mathbf{B}, \pi) p(y_{t+1}, \ldots, y_N | x_t = k, \mathbf{A}, \mathbf{B}, \pi)$ .

Вопрос 1: Какое свойство СММ было использовано при выводе выше?

$$
\begin{aligned}\n\mathsf{E}z_{t-1,k}z_{tl} &= \mathsf{P}(x_{t-1} = k, \ x_t = l | \mathbf{y}, \ \mathbf{A}, \ \mathbf{B}, \ \pi) \propto p(x_{t-1} = k, \ x_t = l, \ \mathbf{y} | \mathbf{A}, \ \mathbf{B}, \ \pi) = p(y_1, \ \dots, \ y_{t-1}, \ x_{t-1} = k | \mathbf{A}, \ \mathbf{B}, \ \pi) p(x_t = l | x_{t-1} = k) p(y_t | x_t = l) p(y_{t+1}, \ \dots, \ y_N | x_t = l, \ \mathbf{A}, \ \mathbf{B}, \ \pi) \Longrightarrow \\
\mathsf{E}z_{t-1,k}z_{tl} &\propto \alpha_k(t-1) a_{kl} p(y_t | x_t = l, \ \mathbf{B}) \beta_l(t).\n\end{aligned}
$$
\nEXECUTE: The result of the system is given by the formula for the system is given by the formula:

\n
$$
\begin{aligned}\n\mathsf{E}z_{t-1,k}z_{tl} &\propto \alpha_k(t-1) a_{kl} p(y_t | x_t = l, \ \mathbf{B}) \beta_l(t).\n\end{aligned}
$$

Вопрос 2: Какие свойства СММ были использованы при выводе выше?

E-шаг 2: Получение  $\alpha_k(t)$  и  $\beta_k(t)$ 

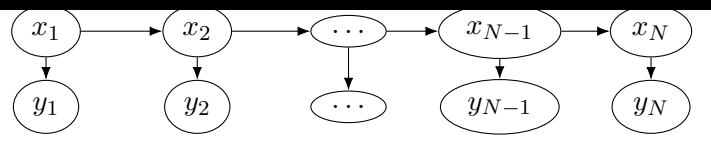

Сосчитаем  $\alpha_k(t) = p(y_1, \ldots, y_t, x_t = k | \mathbf{A}, \mathbf{B}, \pi)$  пошагово:  $\bullet \alpha_k(1) = \pi_k p(y_1 | x_1 = k, \, \mathbf{B});$  $\alpha_k(t+1) = \sum \alpha_j(t) a_{jk} p(y_{t+1}|x_{t+1} = k, \mathbf{B}).$ K  $j=1$ 

Cocuriaem 
$$
\beta_k(t) = p(y_{t+1}, \ldots, y_N | x_t = k, \mathbf{A}, \mathbf{B}, \pi)
$$
 nourorbo:

\n $\beta_k(N) = 1;$ 

\n $\beta_k(t) = \sum_{j=1}^K \beta_j(t+1) a_{kj} p(y_{t+1} | x_{t+1} = j, \mathbf{B}).$ 

Вопрос 1: Какие численные проблемы стоит ожидать при вычислениях по описанной схеме?

Вопрос 2: Как разрешить численные проблемы при угасании значений  $\alpha_k(t)$ ,  $\beta_k(N-t)$ ,  $t \gg 1$ ? イロト イ部ト イ君ト イ君ト 一番

$$
p(\mathbf{y}|\mathbf{A}, \mathbf{B}, \pi) \rightarrow \max_{\mathbf{A}, \mathbf{B}, \pi}
$$
, rqe B = (m,  $\sigma^2$ ).

Е-шаг:

■ Вычисляем  $\alpha_k(t)$ ,  $\beta_k(t)$ ,  $t \in [N]$ ,  $k \in [K]$  при фиксированных  $\mathbf{A}, \mathbf{B}, \pi;$ 

 $\blacksquare$  Е $z_{tk} \propto \alpha_k(t)\beta_k(t)$  и нормируем;

 $\mathsf{E}z_{t-1,\,k}z_{tl} \propto \alpha_k(t-1) a_{kl} p(y_t|x_t=l,\,\mathbf{B}) \beta_l(t)$  и нормируем.

М-шаг:

$$
\begin{aligned}\n\blacksquare \ \pi_k &= \mathsf{E} z_{1k}, \ a_{kl} \propto \sum_{i=2}^N \mathsf{E} z_{i-1,k} z_{il}; \\
\blacksquare \ m_k &= \frac{\sum_{i=1}^N \mathsf{E} z_{ik} y_i}{\sum_{i=1}^N \mathsf{E} z_{ik}}, \ \sigma_k^2 = \frac{\sum_{i=1}^N \mathsf{E} z_{ik} (y_i - m_k)^2}{\sum_{i=1}^N \mathsf{E} z_{ik}}.\n\end{aligned}
$$

Вопрос 1: Как учесть ненаблюдаемость части y? Вопрос 2: Как предсказать  $y_{N+\Delta}$ ?

メロトメ 御 トメ 君 トメ 君 トー 君

<span id="page-11-0"></span>Appendix: Вывод формулы пересчета  $\alpha_k(t+1)$ 

$$
(x_1) \t\t (x_2) \t\t (x_{N-1}) \t\t (x_N)
$$
\n
$$
(y_1) \t\t (y_2) \t\t (y_{N-1}) \t\t (y_N)
$$
\n
$$
\alpha_k(t+1) = p(y_1, \ldots, y_{t+1}, x_{t+1} = k | \mathbf{A}, \mathbf{B}, \pi) =
$$
\n
$$
\sum_{j=1}^K p(y_1, \ldots, x_t = j | \mathbf{A}, \mathbf{B}, \pi) p(y_{t+1}, x_{t+1} = k | \mathbf{A}, \mathbf{B}, \pi, y_1, \ldots, y_t, \mathbf{x}_t = j) =
$$
\n
$$
\sum_{j=1}^K p(y_1, \ldots, x_t = j | \mathbf{A}, \mathbf{B}, \pi) p(y_{t+1}, x_{t+1} = k | \mathbf{A}, \mathbf{B}, \pi, \mathbf{x}_t = j) =
$$
\n
$$
\alpha_j(t) p(x_{t+1} = k | \mathbf{A}, \mathbf{B}, \pi, \mathbf{x}_t = j) p(y_{t+1} | x_{t+1} = k, \mathbf{A}, \mathbf{B}, \pi, \mathbf{x}_t = j) =
$$
\n
$$
\sum_{j=1}^K \alpha_j(t) a_{jk} p(y_{t+1} | x_{t+1} = k, \mathbf{A}, \mathbf{B}, \pi).
$$

12 / 13

## <span id="page-12-0"></span>Литература

- **1** Bishop, Christopher M. "Pattern recognition and machine learning". Springer, New York (2006). Pp. 394-418.
- 2 Material on HMMs: https://web.stanford.edu/ jurafsky/slp3/A.pdf
- 3 Koller, Daphne, and Nir Friedman. Probabilistic graphical models: principles and techniques. MIT press, 2009.
- 4 McCallum, Andrew. "Hidden Markov models Baum-Welch algorithm."Introduction to Natural Language Processing CS 585 (2004).
- 5 Mor, Bhavya, Sunita Garhwal, and Ajay Kumar. "A systematic review of hidden markov models and their applications."Archives of computational methods in engineering 28.3 (2021): 1429-1448.
- 6 Old Sklearn Class Gaussian HMMs: https://ogrisel.github.io/scikit-learn.org/sklearn-tutorial/modules/ generated/sklearn.hmm.GaussianHMM.html
- 7 New HMM Learn package: https://github.com/hmmlearn/hmmlearn
- 8 Python library on HMMs: https://pypi.org/project/hmms/#files
- 9 Python Library on Graphical Models: https:/[/g](#page-11-0)i[th](#page-12-0)[u](#page-11-0)[b.co](#page-12-0)[m](#page-0-0)[/p](#page-12-0)[gm](#page-0-0)[py](#page-12-0)[/](#page-0-0)[pgm](#page-12-0)py